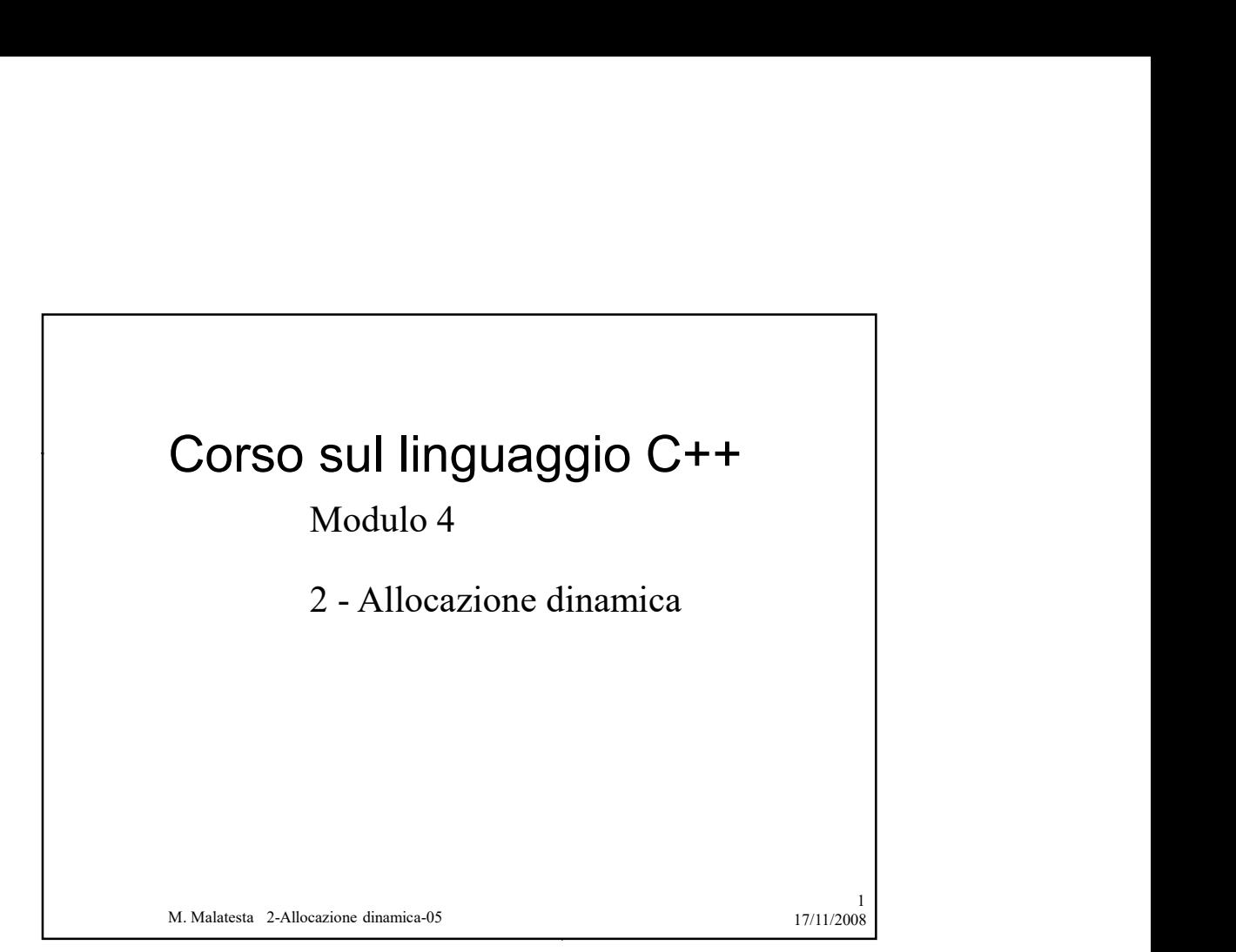

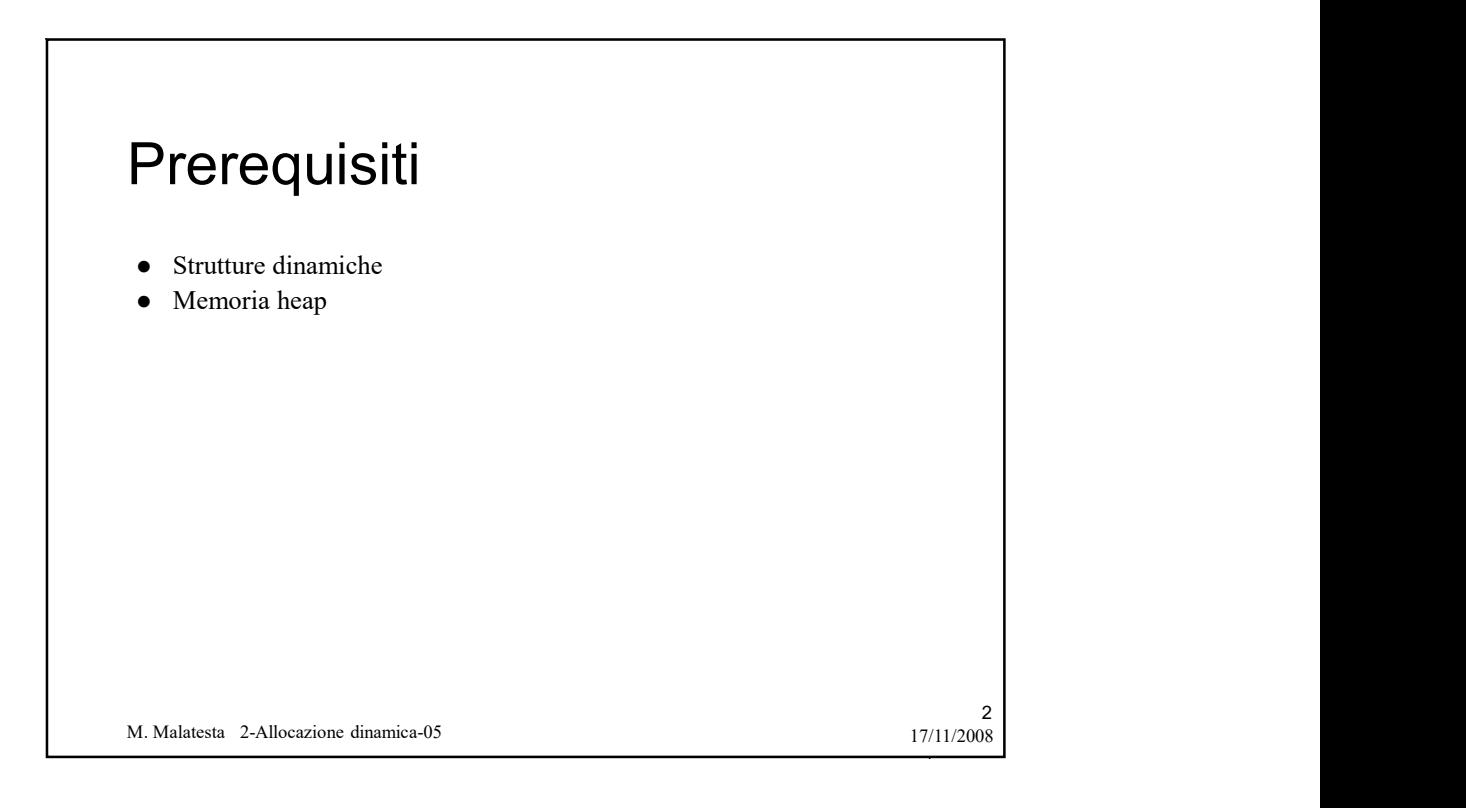

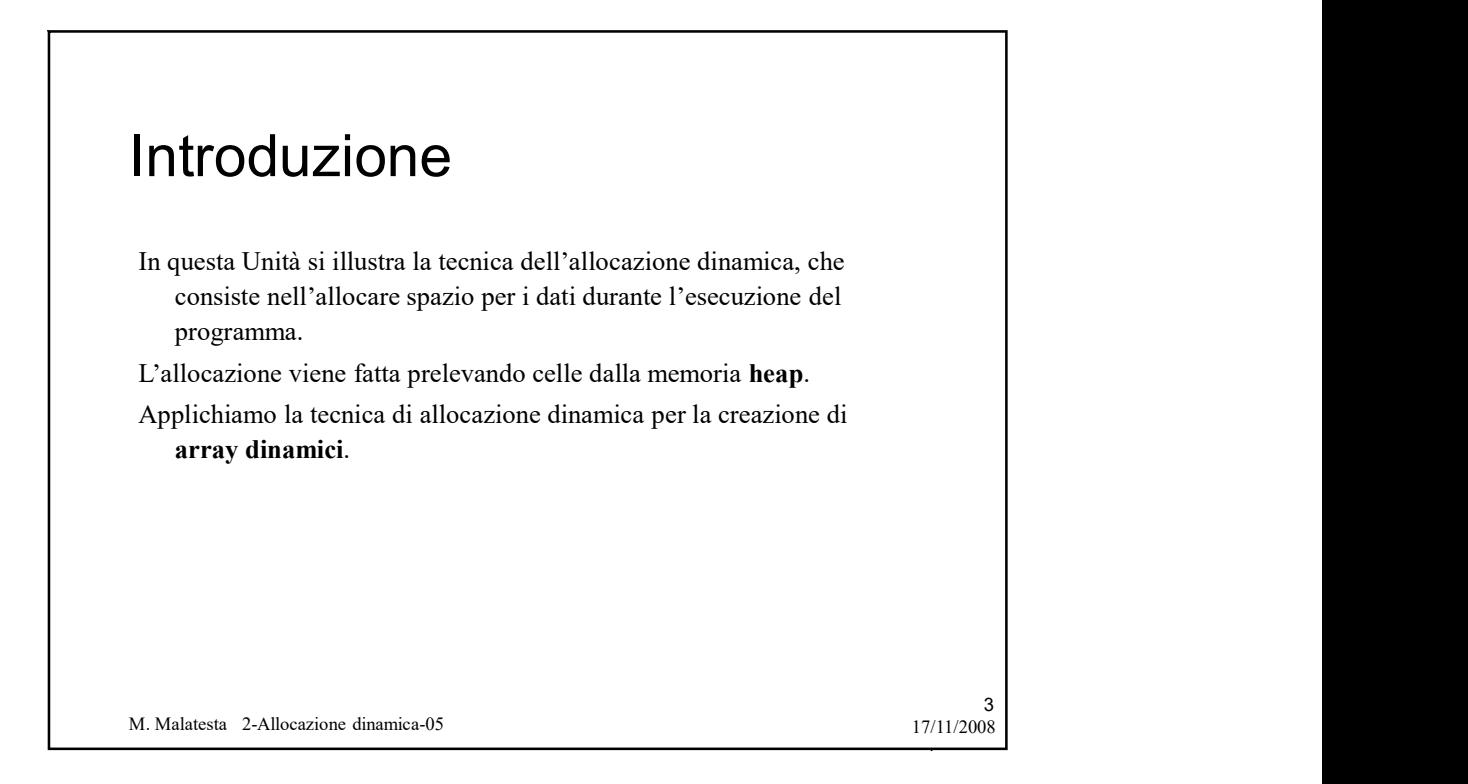

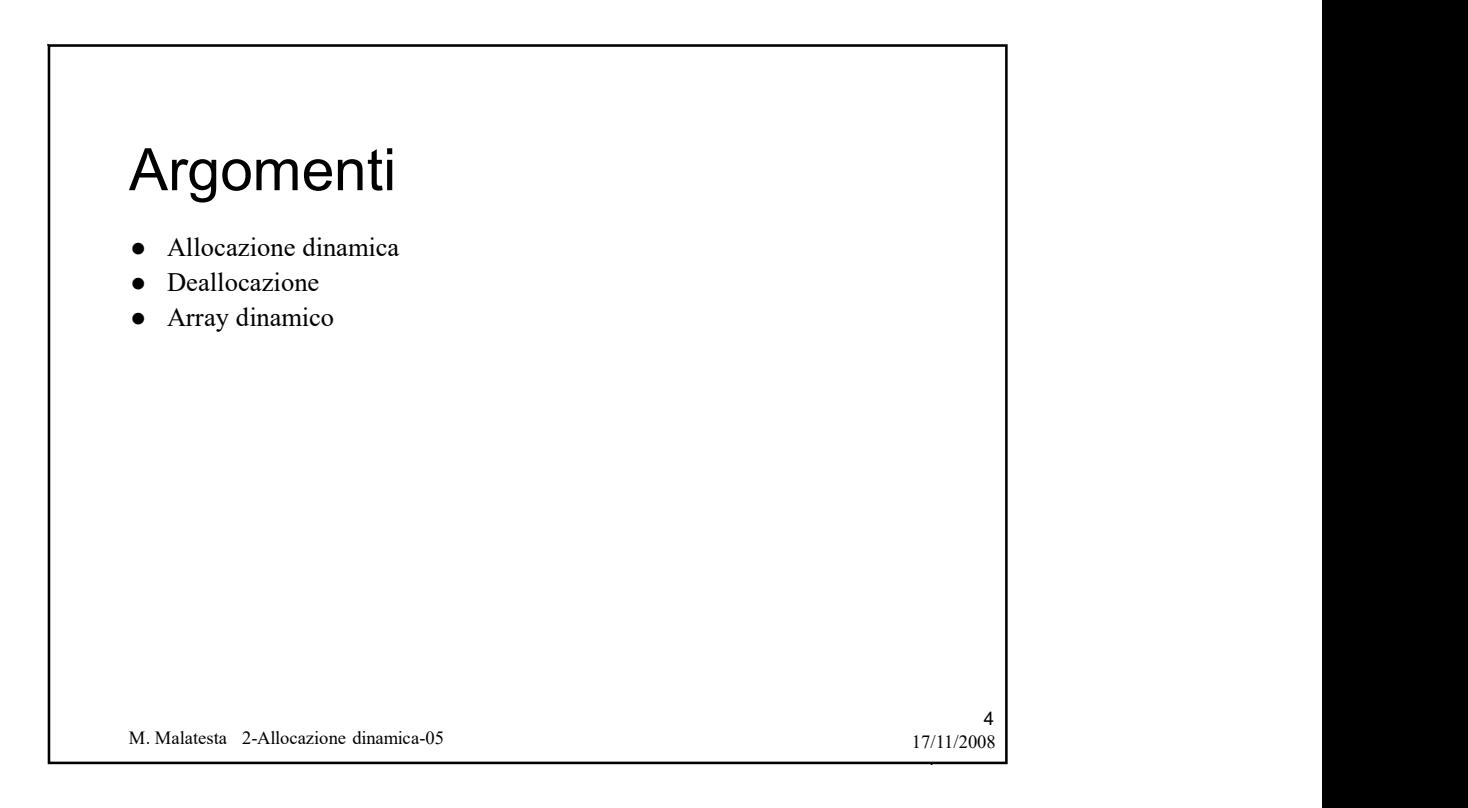

## Allocazione dinamica

Consiste nell'uso della memoria heap:

- l'area allocata non è identificata da un nome, ma è accessibile esclusivamente tramite un puntatore (indirizzo);
- la sua visibilità è legata a quella della variabile puntatore che contiene il suo indirizzo;
- il suo tempo di vita coincide con l'intera durata del programma, a meno che non venga esplicitamente deallocata;
- $\bullet$  se il puntatore viene perduto (*out of the scope*), l'area non è più accessibile, ma continua a occupare memoria inutilmente.

M. Malatesta 2-Allocazione dinamica-05 17/11/2008

```
M. Malatesta 2-Allocazione dinamica-05 17/11/2008
                                                                                                                      6<sup>1</sup>Allocazione dinamica
L'allocazione dinamica si realizza nel seguente modo con l'operatore 
     new():  Stringhe
 Char * 1. Malatesta 2-Allocarzione dinamica-05<br>
Char * 1. 2008<br>
Carl Char * 1. 2008<br>
Carl Char * stringa di n caratteri */<br>
Char * s = new char[n]; /* stringa di n caratteri */<br>
o Array di interi<br>
• Mar * = new int(dim); 
 M. Malatesia 2-Allocazione dinamica-05<br>
L'allocazione dinamica si realizza nel seguente modo con l'operatore<br>
new ():<br>
Stringhe<br>
o Array di interi */<br>
char *s = new char[n]; /* stringa di n caratteri */<br>
char *s = new int
     interpretention of the Control Control Control Control Control Control Control Control Control Control Control Control Control Control Control Control Control Control Control Control Control Control Control Control Contr
I primi due esempi dichiarano quello che si dice array dinamico che 
     vedremo tra breve.
```
 $5<sub>1</sub>$ 

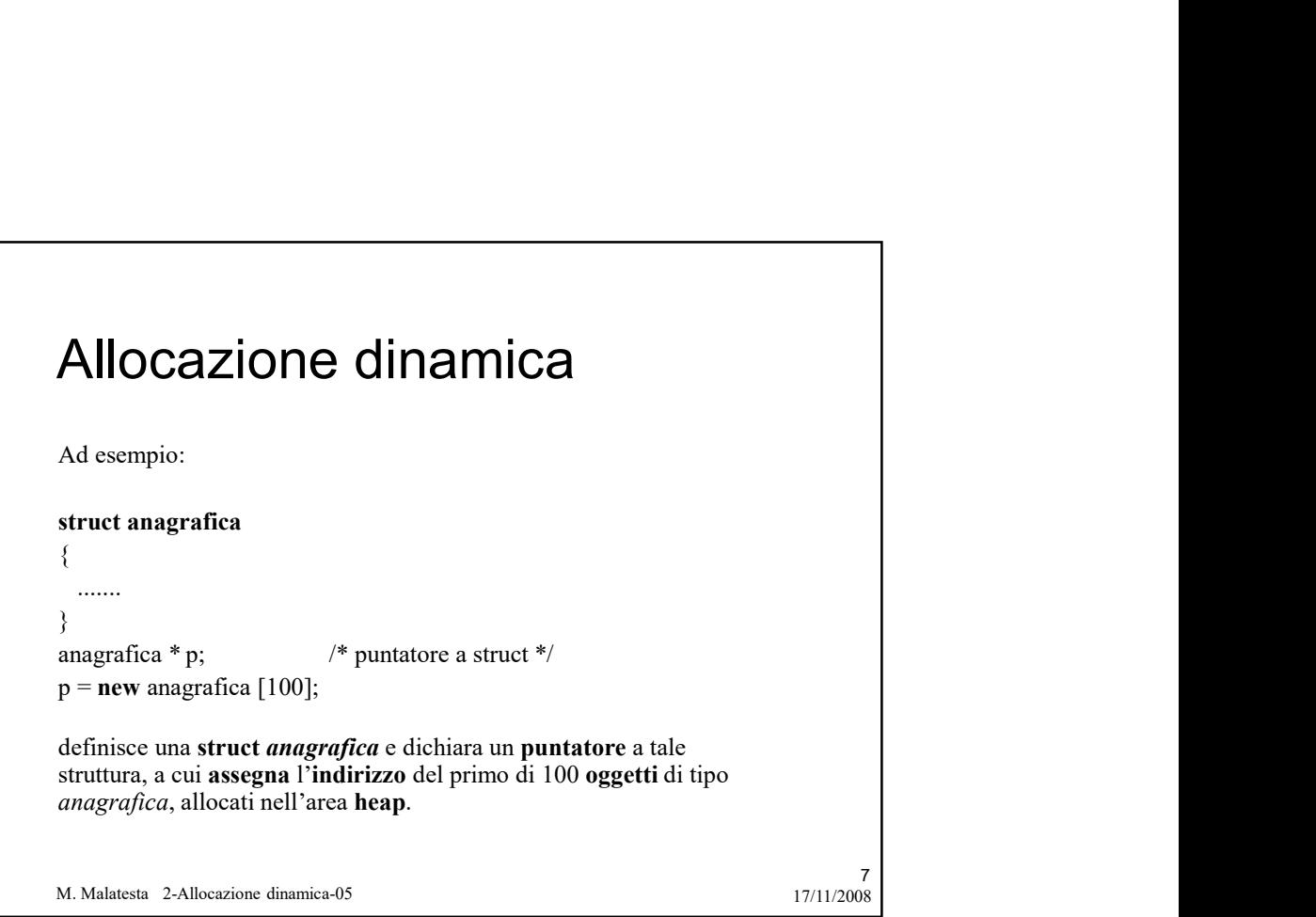

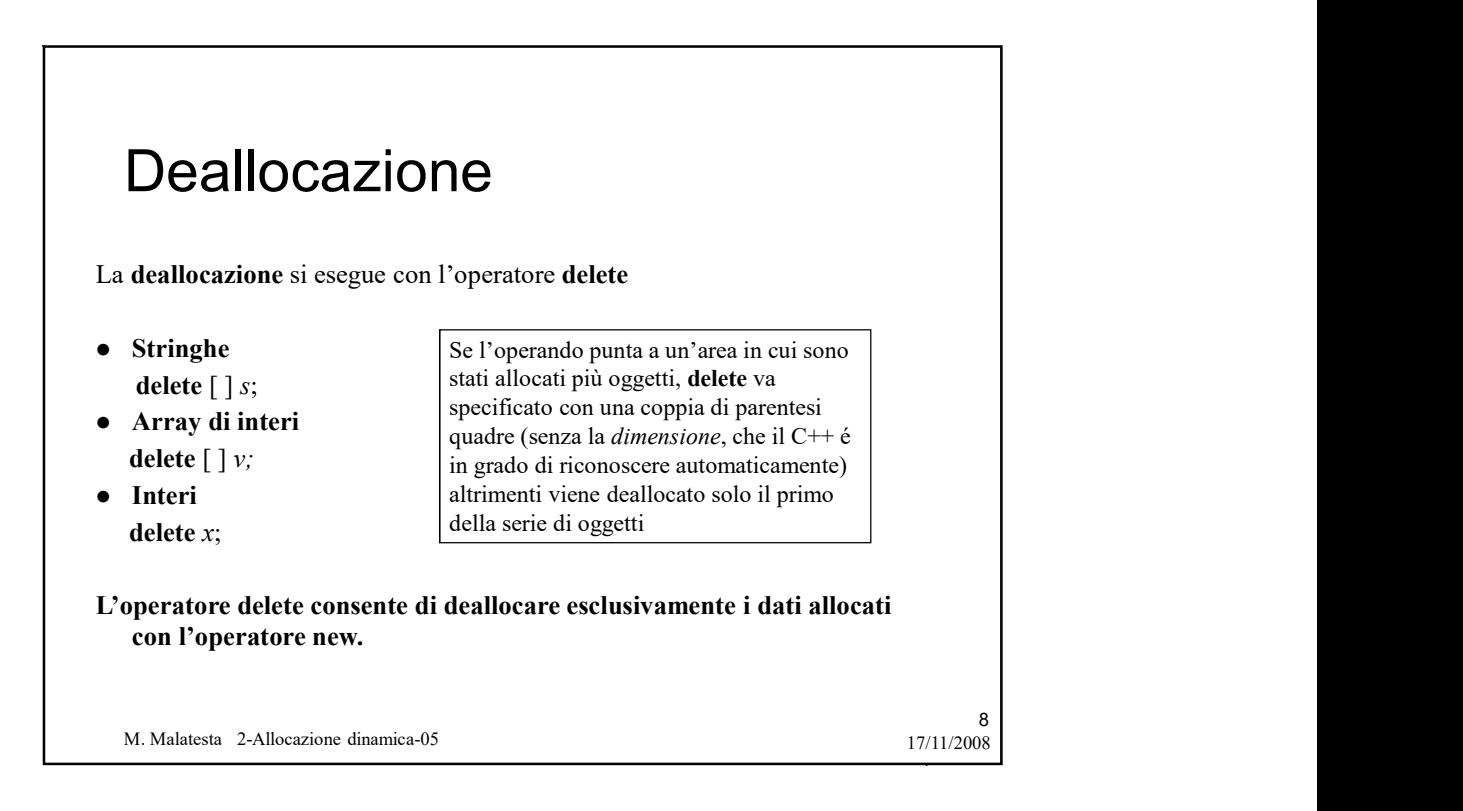

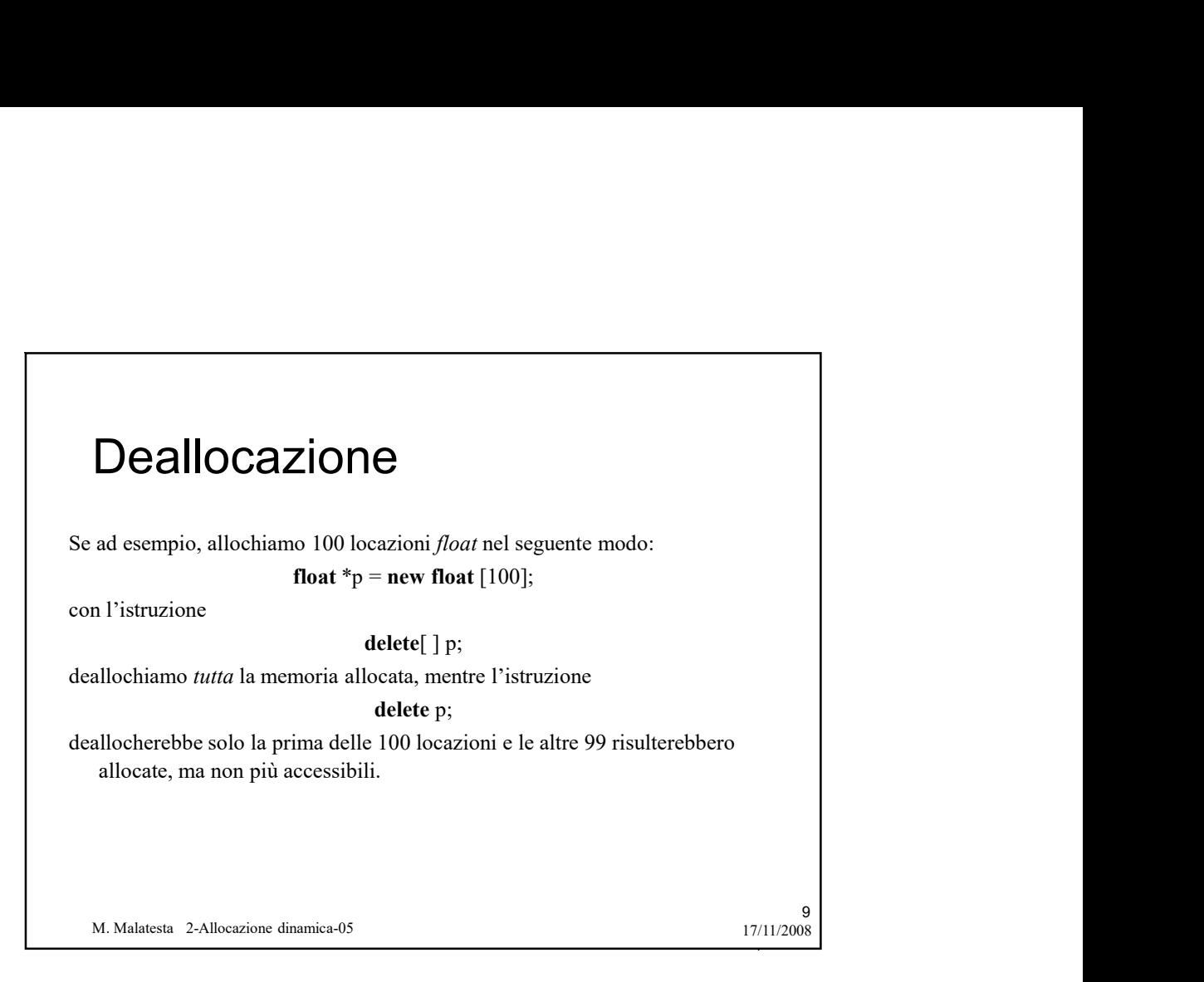

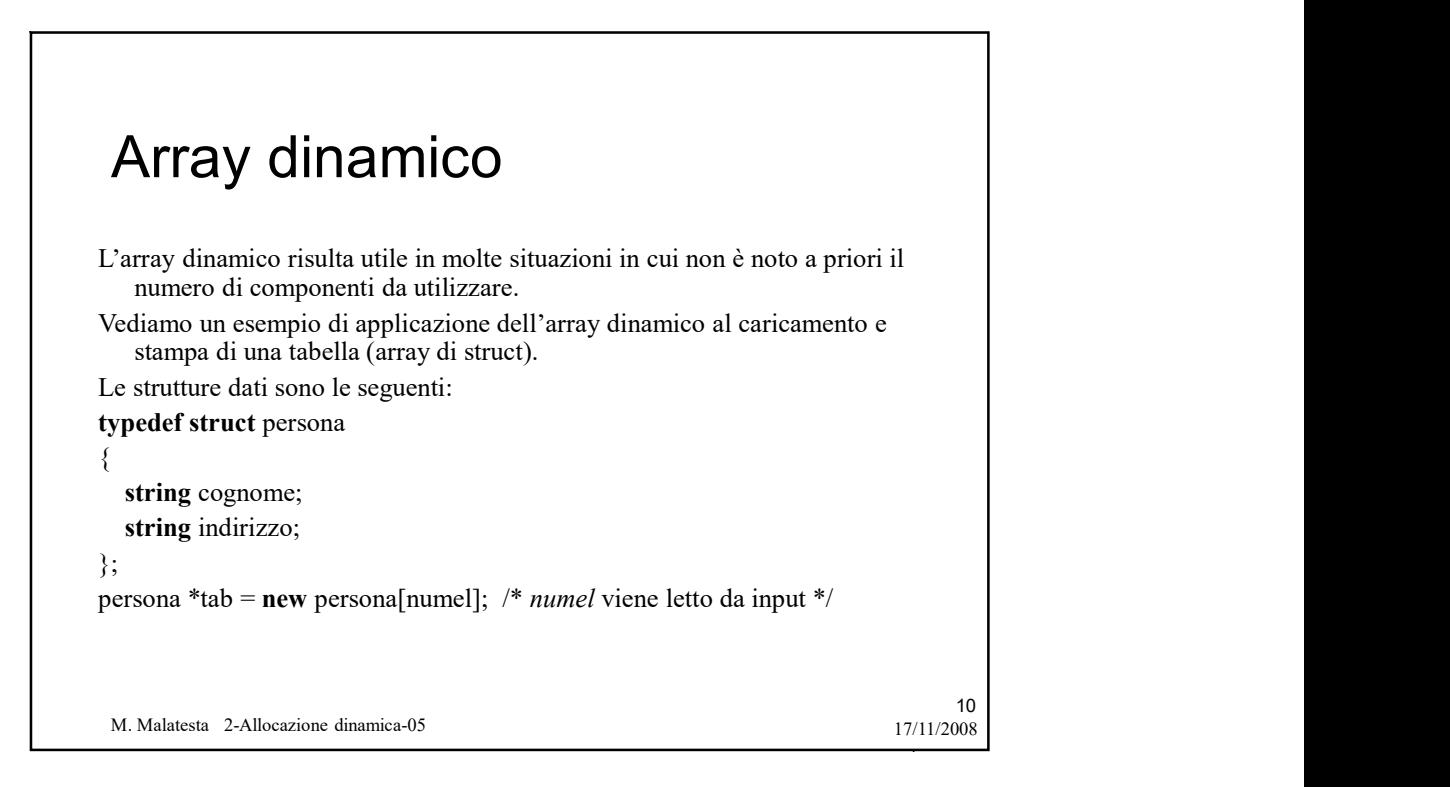

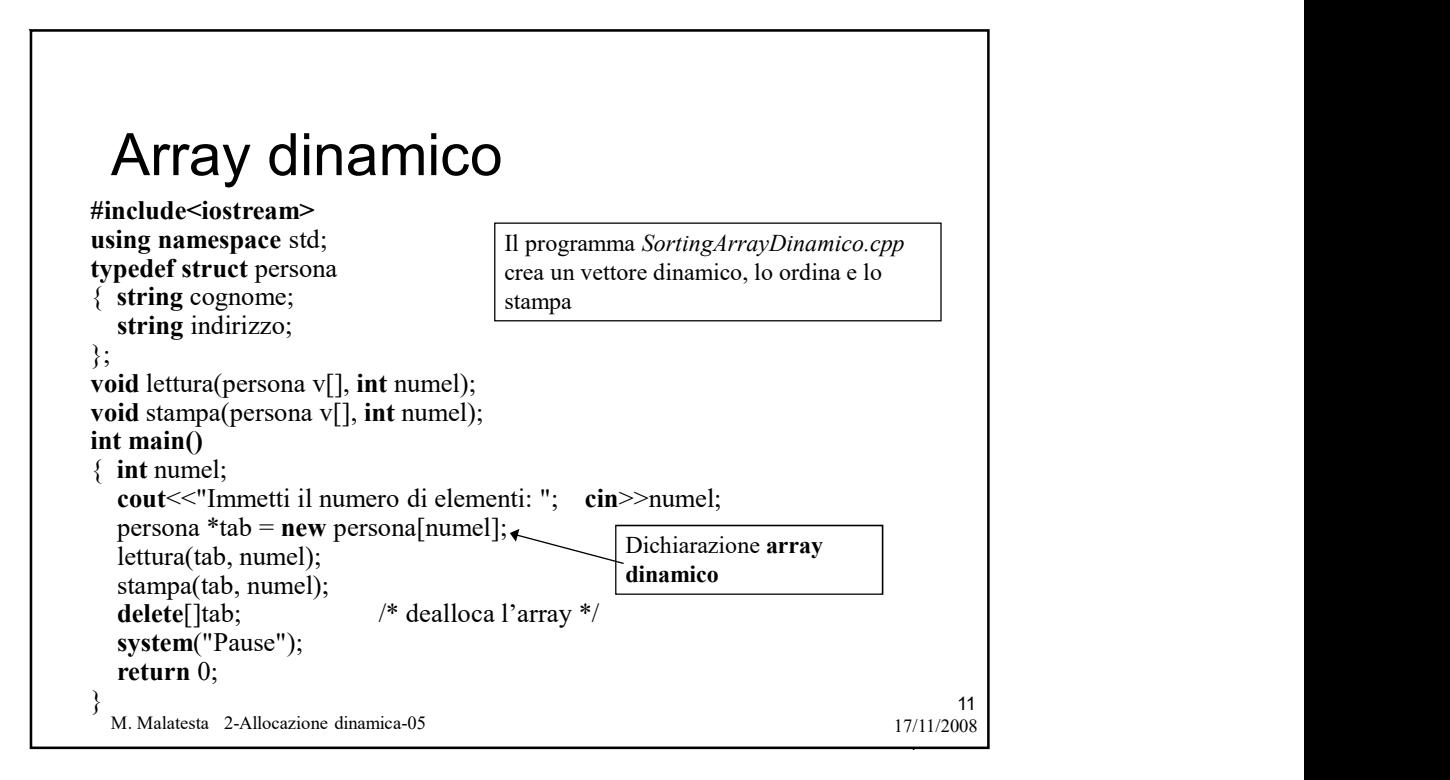

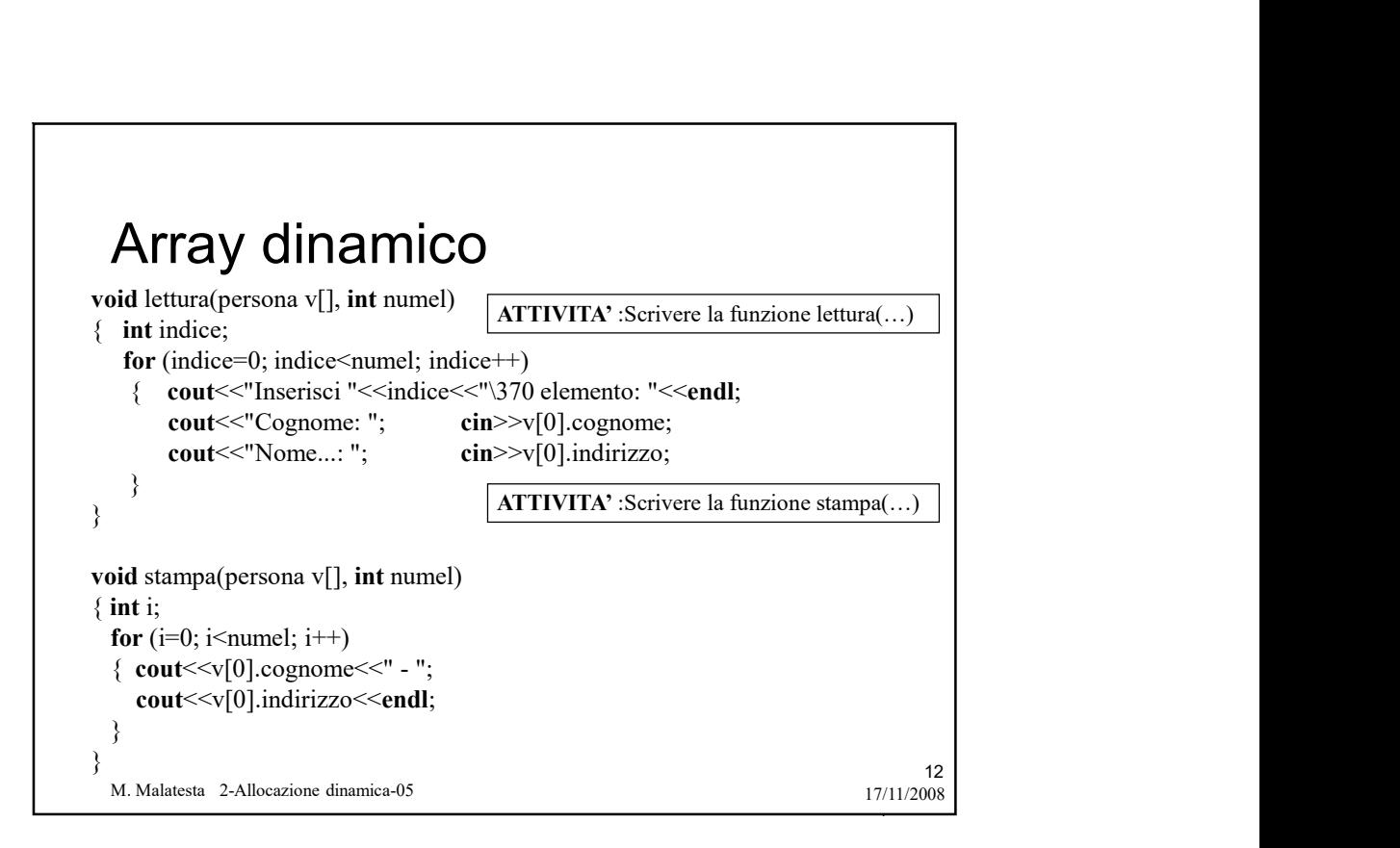

## Array dinamico Tray dinamico di approximation di approximation di appositon di appositon di appositon di appositone di appositone di appositone di appositone di appositone di appositone di appositone di appositone di appositone di appos Tray dinamiconsideration control and the component of the control of the case il programma richieda una ulteriore componente, occorre:<br>  $\frac{1}{2}$  copiare tab[] in temp[] e caricare il nuovo valore all'ultima posizione;<br>  $\text{MTay } \dim \text{amico}$ <br>
and considerazioni....<br>
iel caso il programma richieda una ulteriore componente, occorre:<br>  $\text{--}$  creare un array dinamico di appoggio con un elemento in più:<br>  $\text{--}$  copiare di nuovo temp[] in tab[] p **Solution Community:**<br>
Track discussion of the oracing oracing the oracing consideration of a<br>
decay of programma richieda una ulteriore componente, occorre:<br>  $-\text{copare}$  un array diamenco di appoggio con un elemento in più **Array dinamicolare temp**<br> **Array dinamic CO**<br>
Alexane considerazioni....<br>
• Nel caso il programma richieda una ulteriore componente, occorre:<br>
– creare un array dinamico di appoggio con un elemento in più:<br>
– copiare di Sample Transmission (Transmission and the menomento identication in the creare un array dimension consideration or proper and array dimension consider a copiare di nuovo temp[] in tab[] per avere i dati aggiornati;<br>  $\sim$  c **Standar (o l'elemento)**<br>
El caso il programma richieda una ulteriore componente, occorre:<br>
copiare tab[] in temp[] i e caricare il nuovo valore all'ultima posizione;<br>
copiare tab[] in temp[] i calif per aveve i dati aggi – copiare di nuovo temp[] in tab[] per avere i dati aggiornati; Someton Considerazioni....<br>
Track disco pi programma richieda una ulteriore componente, occorre:<br>
ele caso il programma richieda una ulteriore componente, occorre:<br>
– copiare tab[] in temp[] e caricare il nuovo valore all' Samman relation of the mean of the mean of the mean of the car of the car of the car of the mean of a property and the content of a property considerate temperature of a property consider a consider a consider a consider a

Alcune considerazioni….

- Nel caso il programma richieda una ulteriore componente, occorre:
	-
	-
	-
	-
	-
- -
	-
	-
	-
	-

M. Malatesta 2-Allocazione dinamica-05 17/11/2008

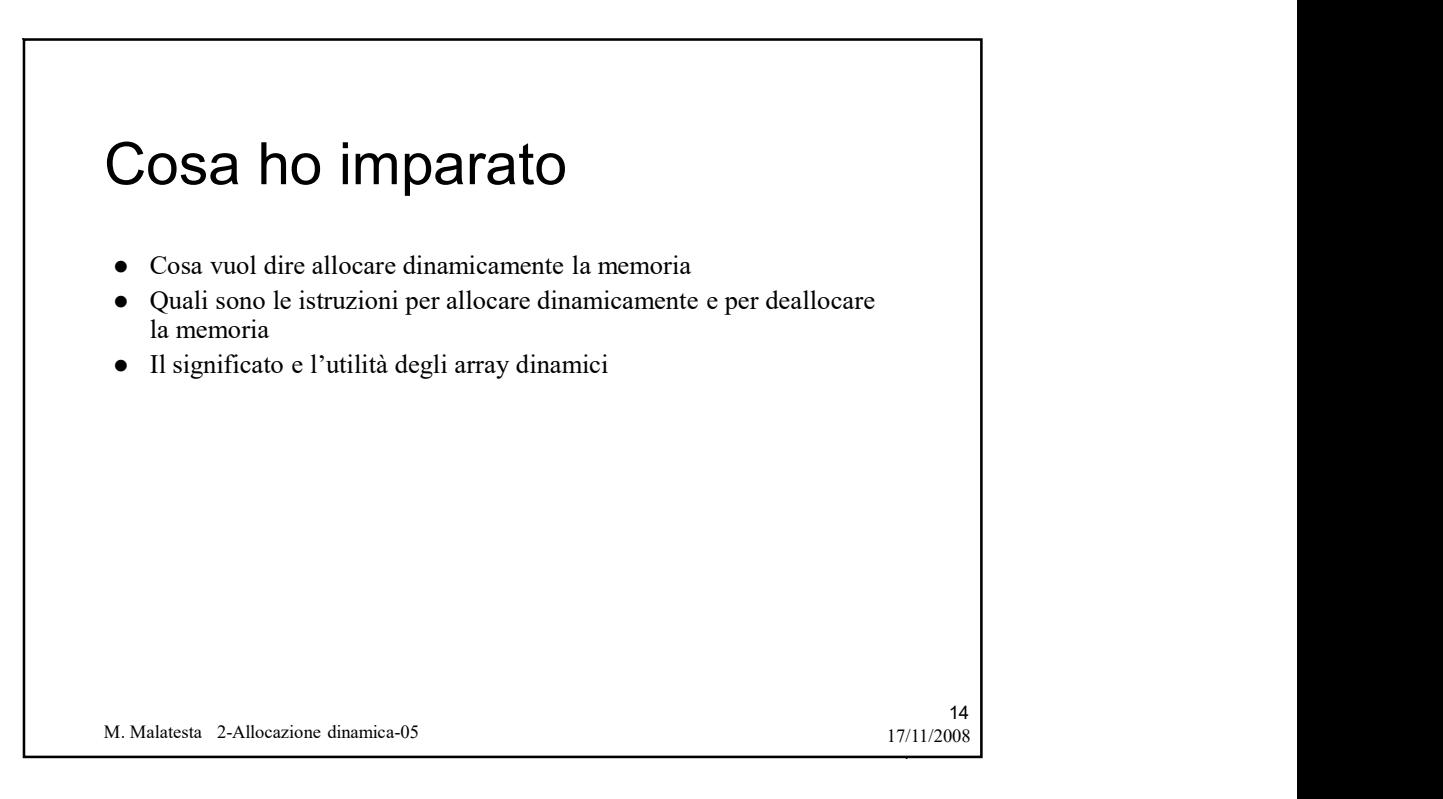

13

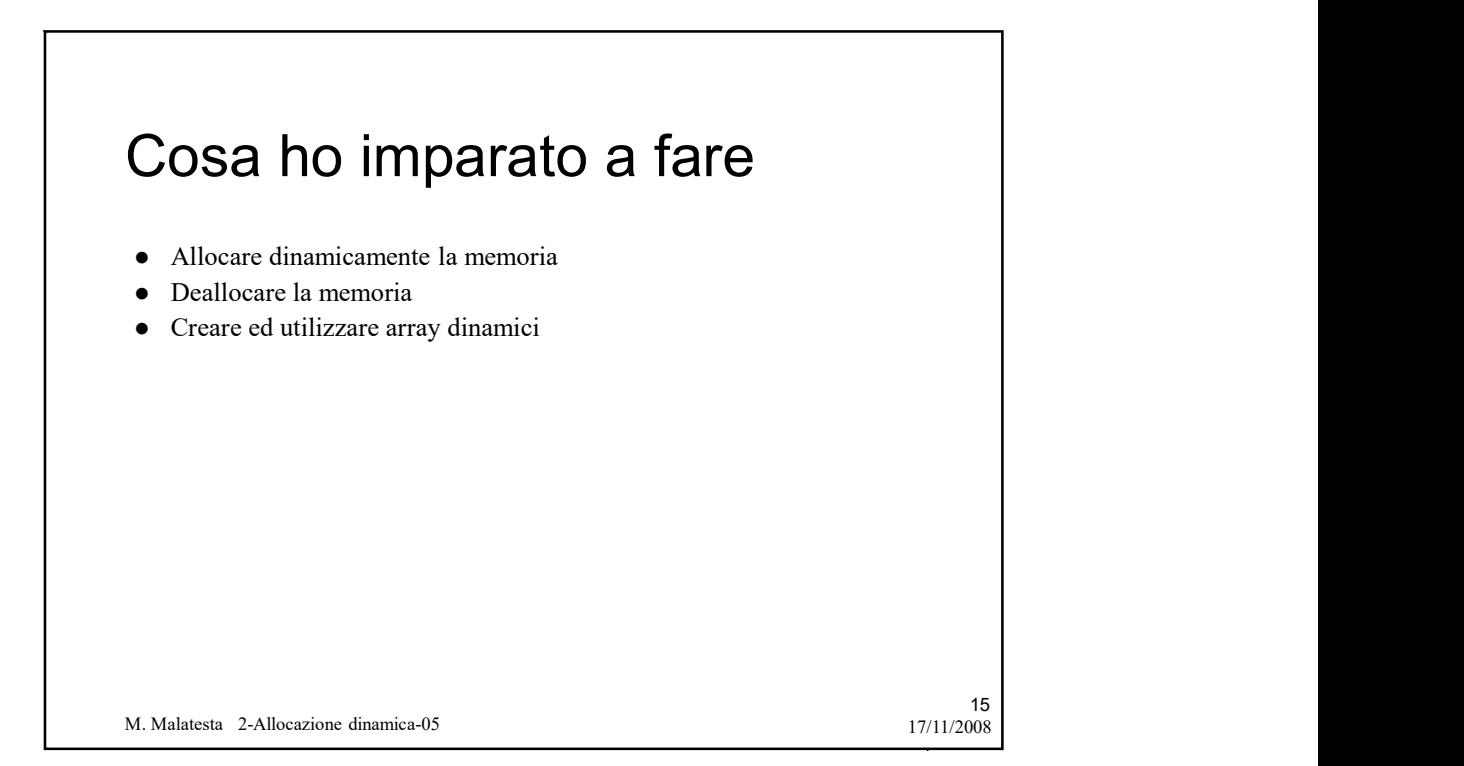

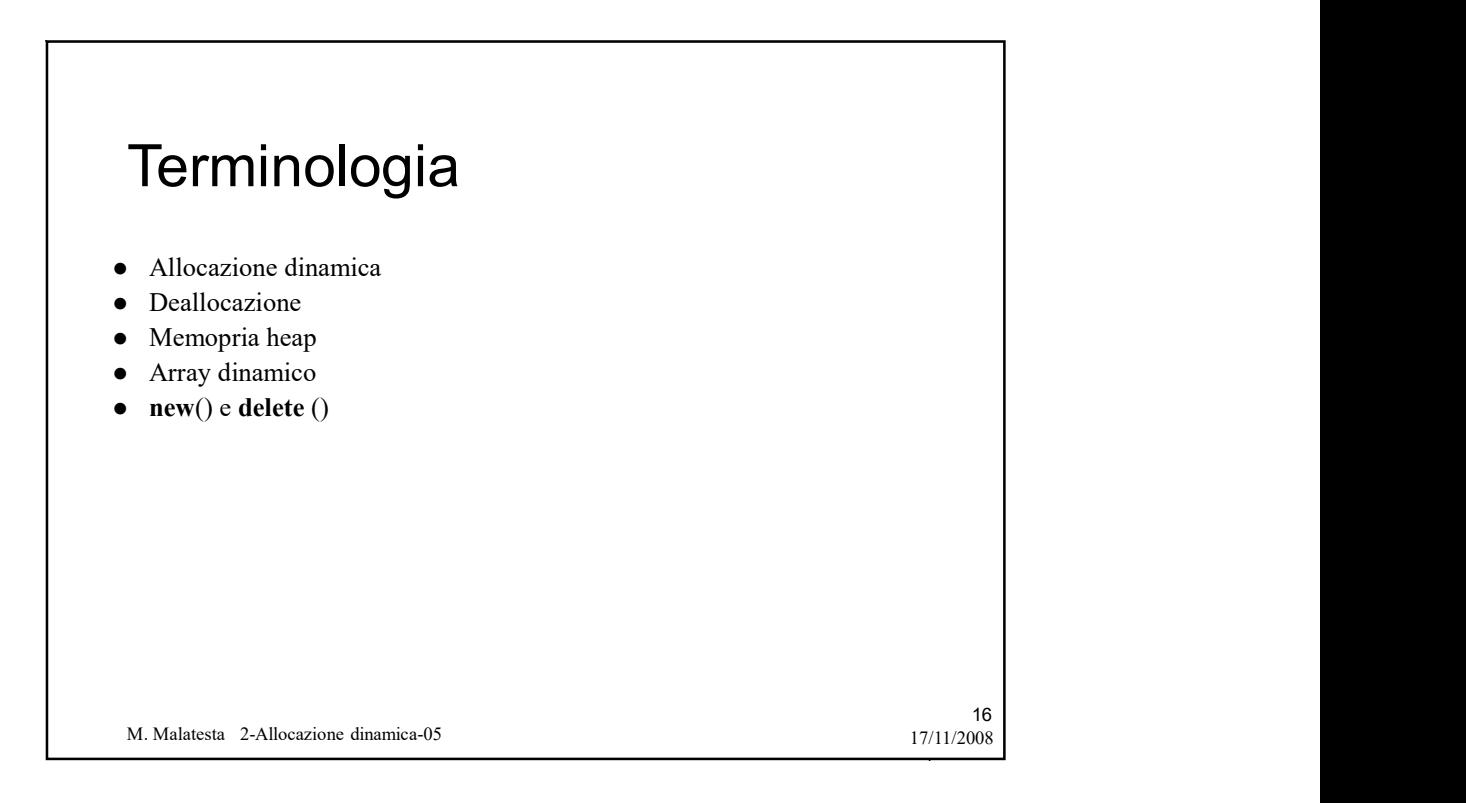

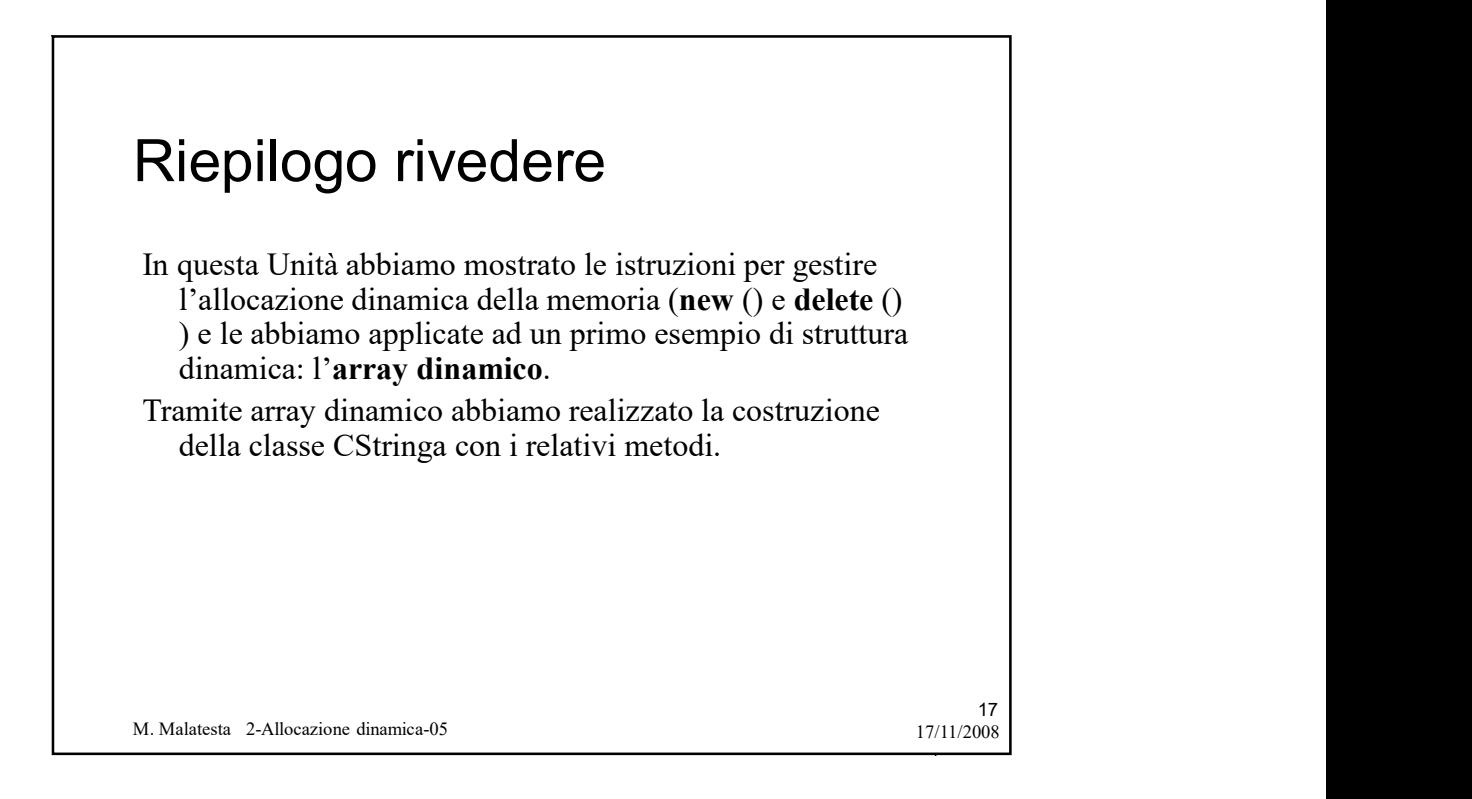

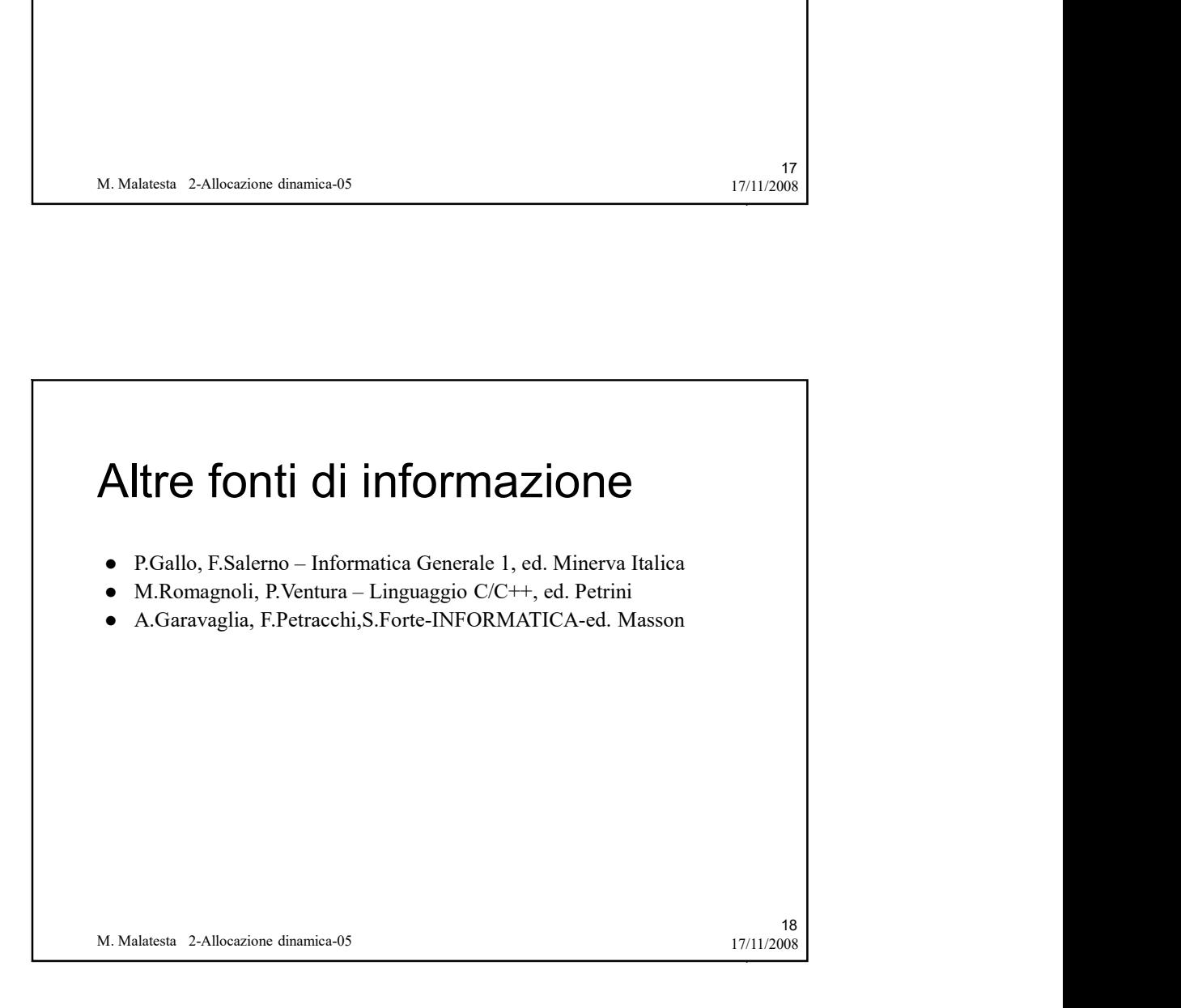